## SAP ABAP table /SDF/TC\_RULE\_T {Transactional correctness check rule texts}

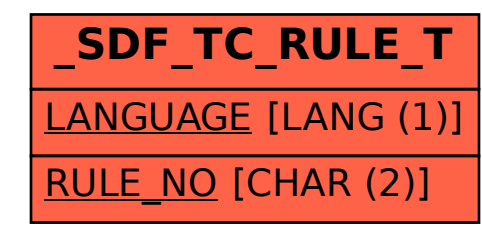